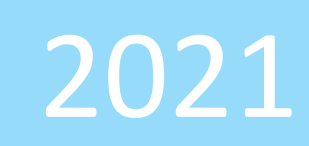

# Curriculum Skills and Progression Map Computing

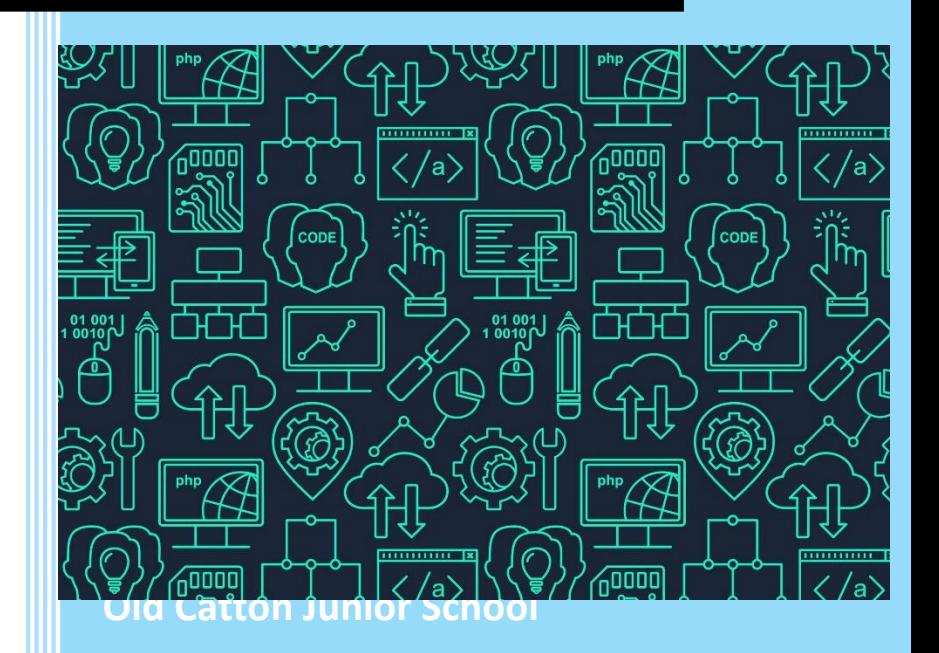

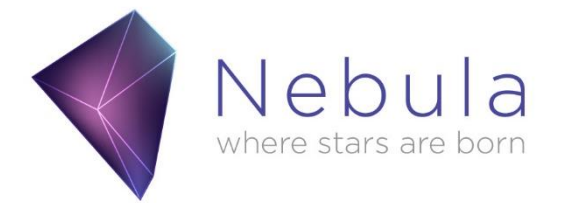

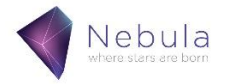

## **CHRISTIAN DISTINCTINCTIVENESS STATEMENT**

At Old Catton Junior School we enable the children to flourish in our modern and ever-changing world within our Computing curriculum. Through our teaching of E-Safety, we encourage our Christian value of love. We teach the children to treat one-another in a loving way and not treating anyone in an unkind or unfair way. This also links in with our school bible story of the Parable of the Lost Sheep as we are helping the children to understand that no one should feel left out or lost in the online world. As the children learn new skills, we give them hope for their future achievements and provide joy as the children overcome barriers and complete new tasks.

## **CONTEXT AND INTENT**

This document has been rewritten following the trail and adoption of the iLearn2 scheme of work for Computing. The website for ilearn2 can be found [here](https://www.ilearn2.co.uk/) and we have adapted the scheme to suite our setting and pupils.

The intent of our Computing scheme is to help pupils become independent, creative, safe, respectful and problem-solving digital citizens with a broad and transferrable skillset. Our lessons aim to make computing fun for pupils, inspiring them to develop skills beyond the classroom and building an awareness of all the opportunities the subject provides.

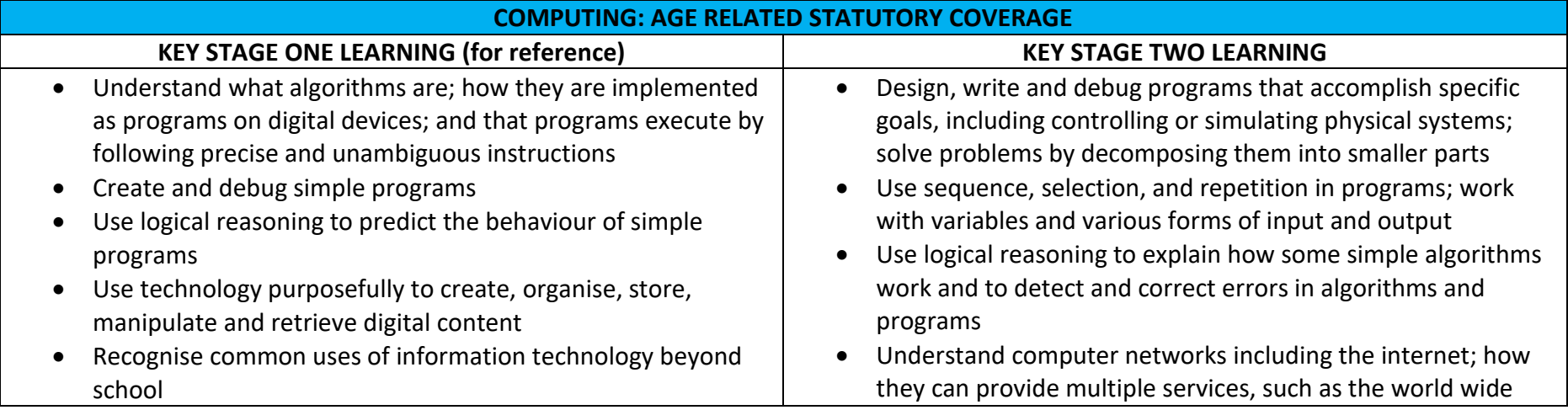

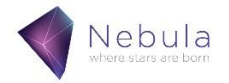

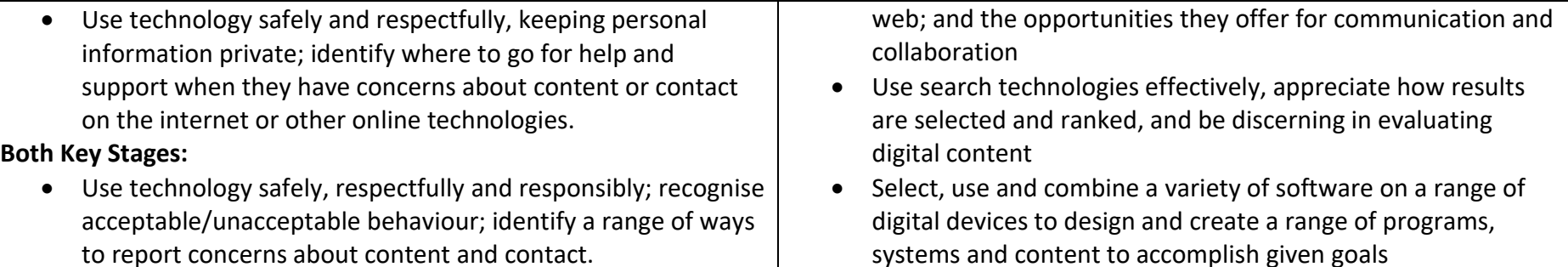

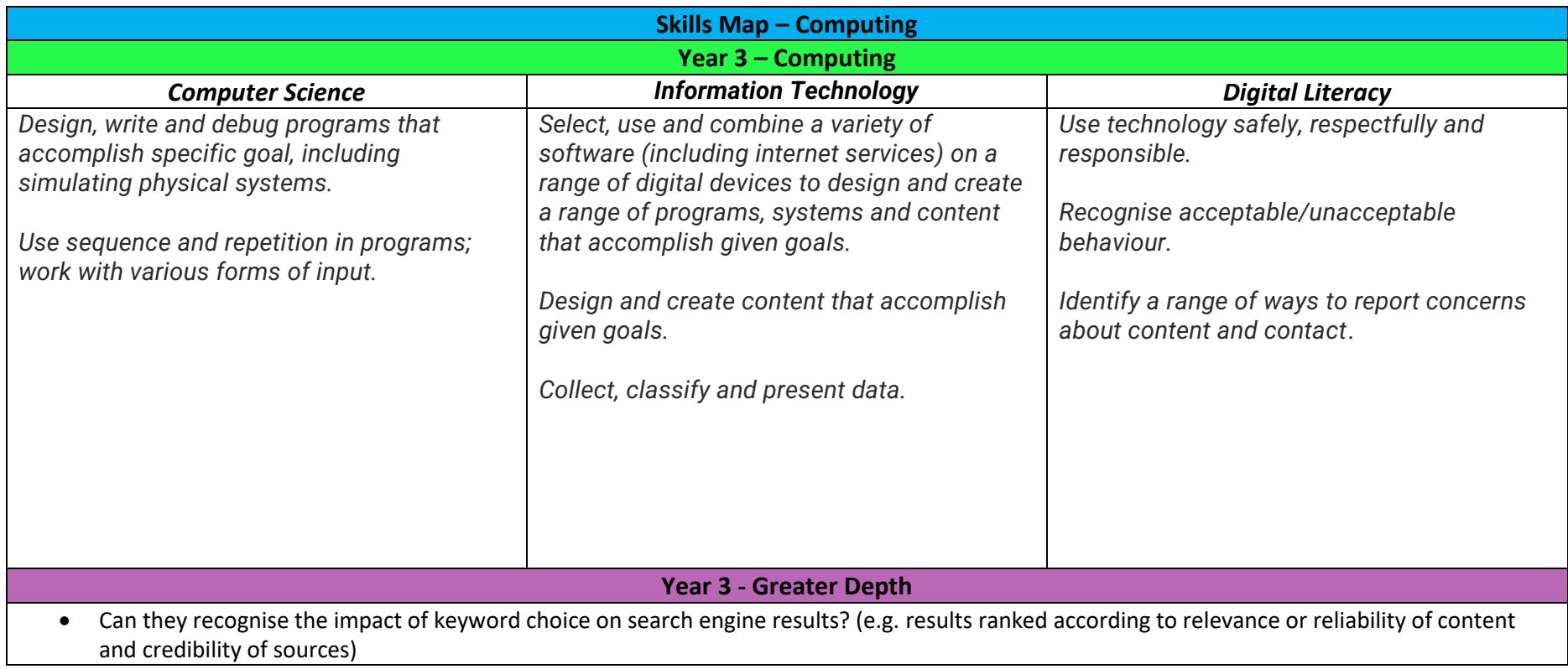

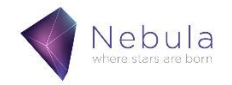

- Can they use a range of block code to identify and evaluate the most efficient and appropriate use? (e.g. events, motion, sensing, sound, control)
- Can they evaluate content (created/researched) against a given goal?
- Can they discuss some of the protocols involved in transmitting data via the internet?

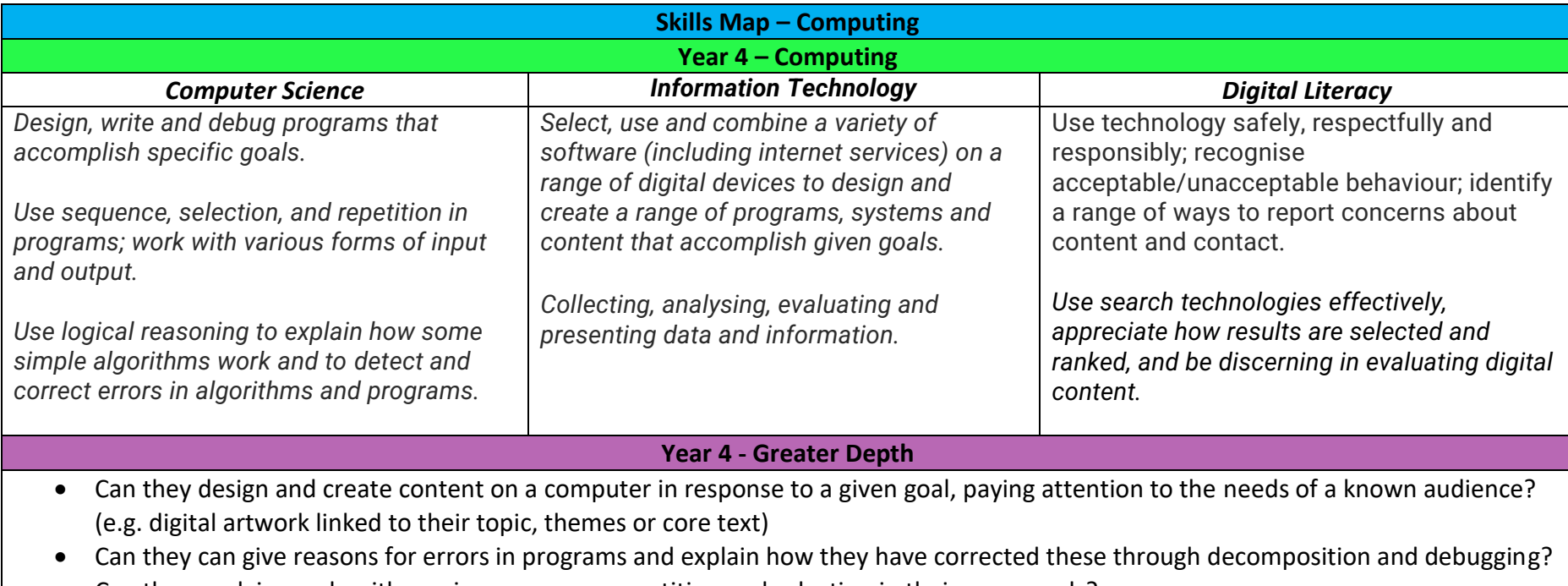

• Can they explain an algorithm using sequence, repetition and selection in their own words?

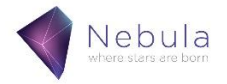

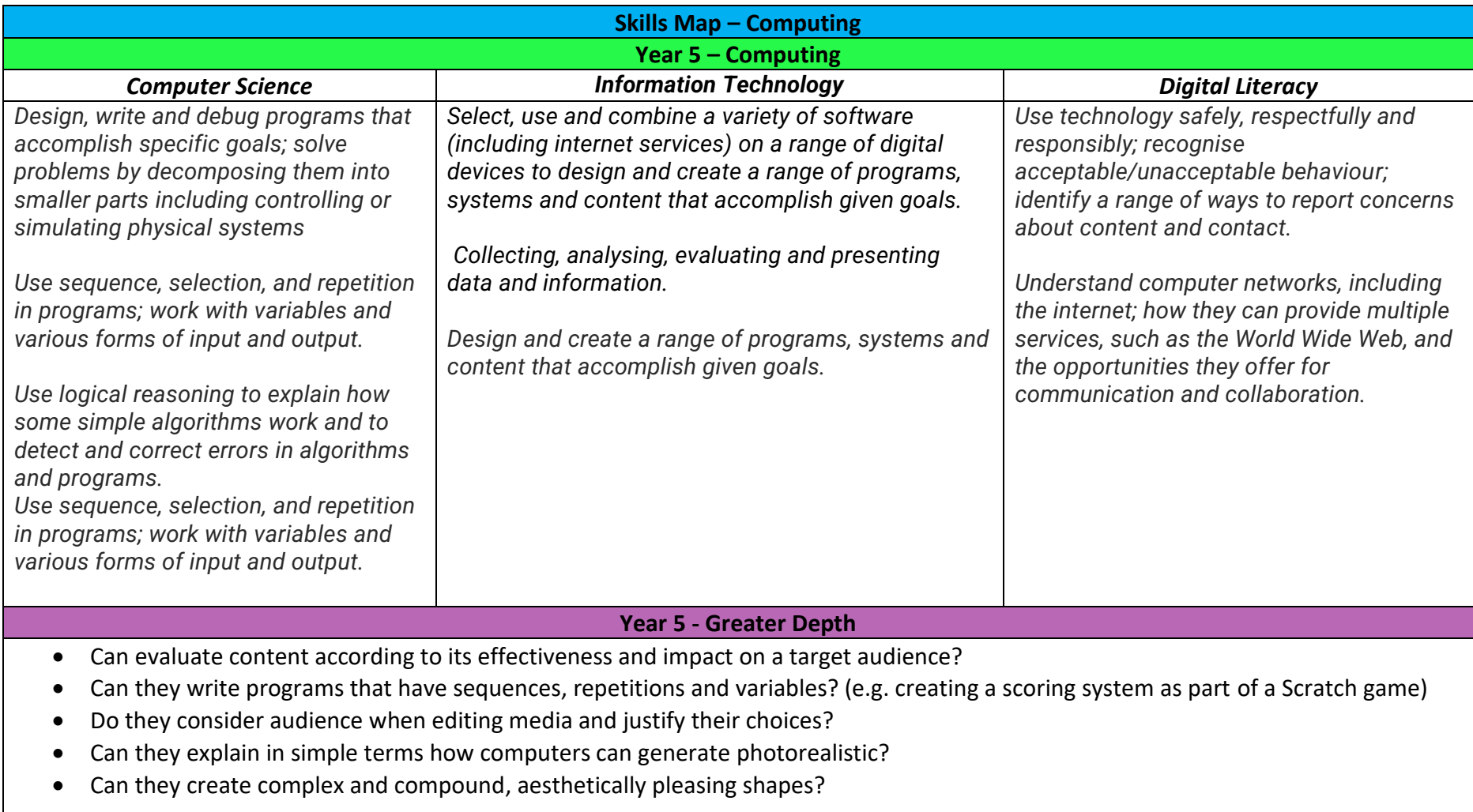

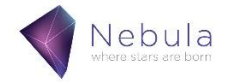

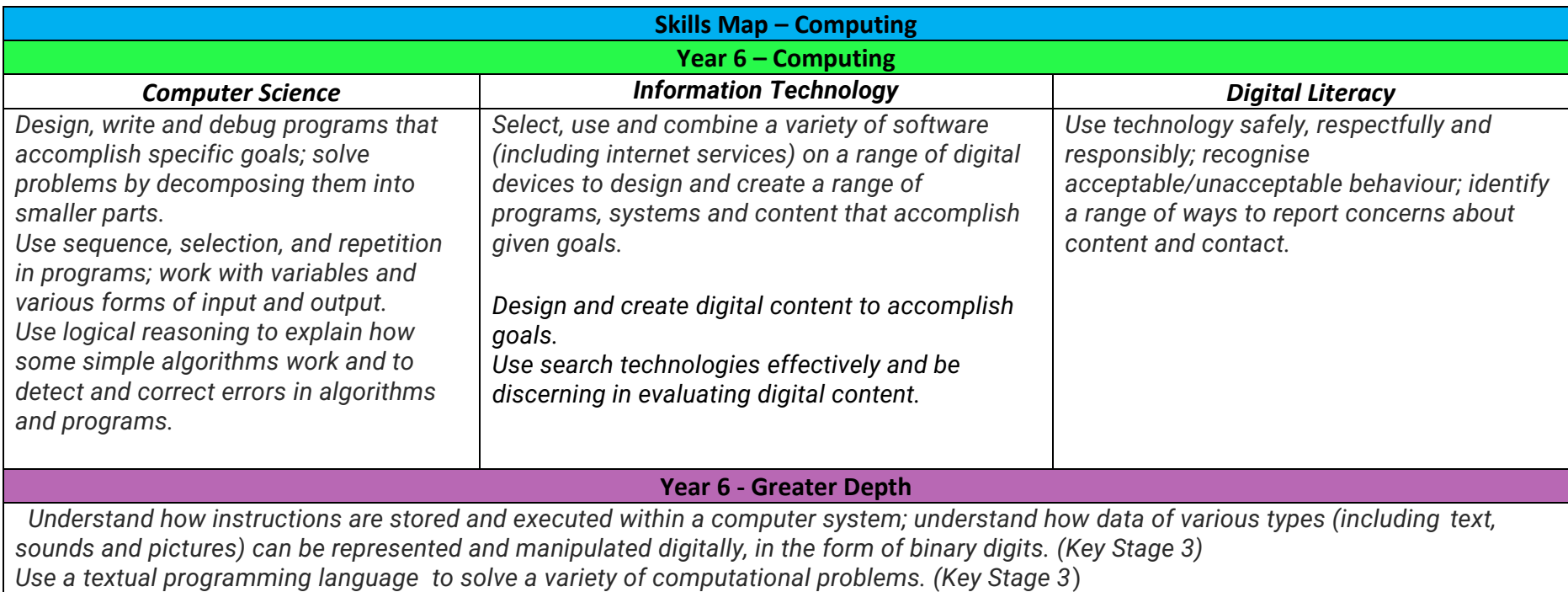

# **Skills Map - Computing E - Safety**

E-Safety is taught discreetly in Computing lessons and is also embedded into our units of work. It is very important to us that we prepare pupils for the challenges of using technology as well as celebrating its many applications. Staff understand that computing is an everevolving subject and issues around e-safety also develop and change as technology evolves. Staff may choose to respond to new e-safety challenges as they arise in school or in society as a whole.

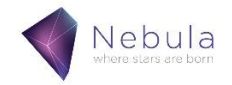

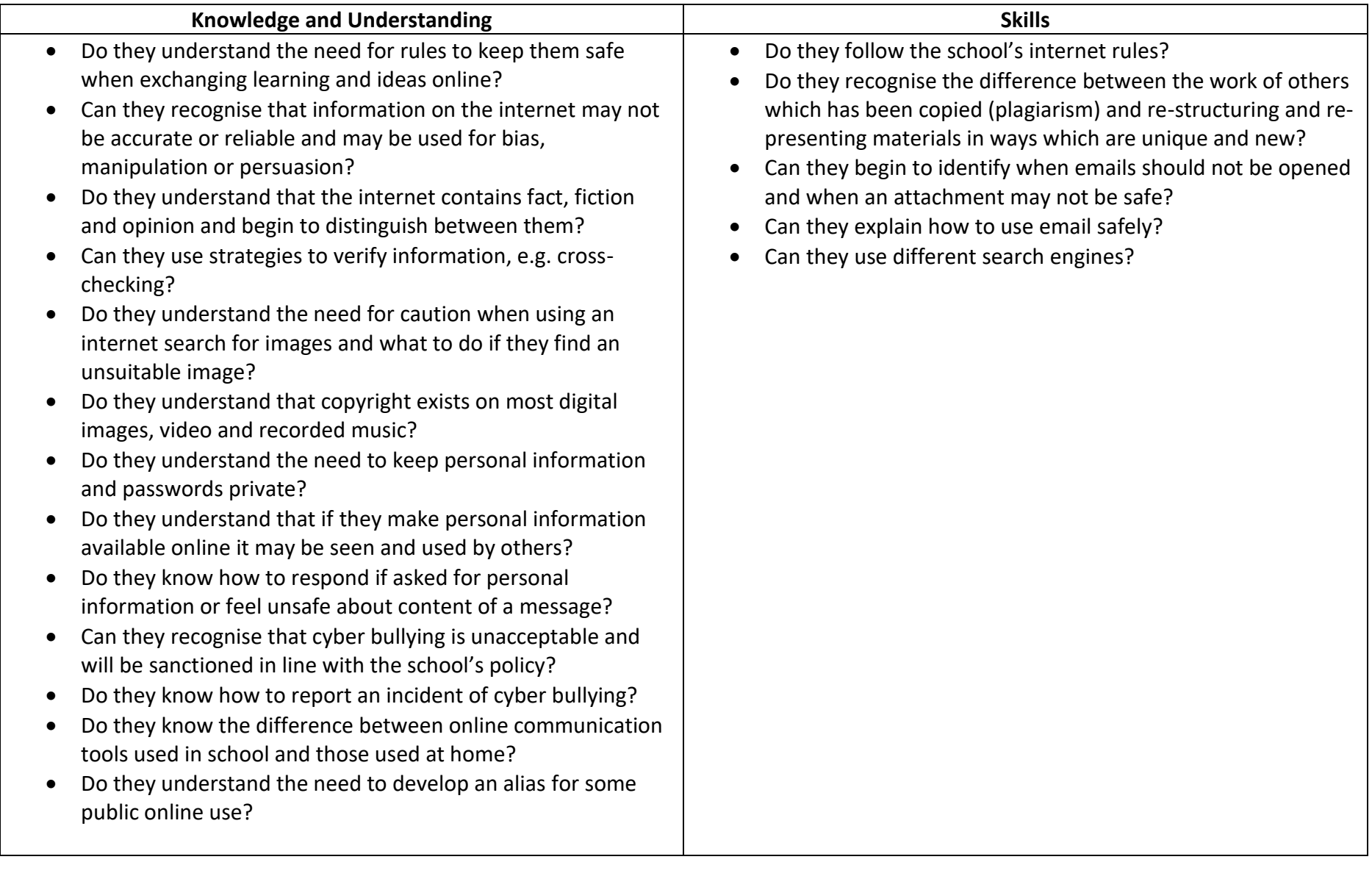

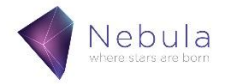

## **PROGRAM OF STUDY**

Within our Computing curriculum Teachers have a lot of freedom over the units taught, the speed at which they are taught and the order in which these units are completed. Compulsory units are indicated in blue and must be taught during the year. Units in black are relevant for the year group and can be taught if time allows, but can also be missed if needed, as the main curriculum aims are covered within the compulsory units. E-Safety is always the first unit taught in every year group. The units which follow can be taught in any order, although both classes in the year group will follow the same order. The units all differ in length, meaning that some units may take an entire half term to complete whilst others only take a few weeks. This fact, along with each teacher's desire to follow different cross-curricular links means that they can follow the computing curriculum in a way which suits their teaching time, other units the children are learning about and the children's differing abilities and interests.

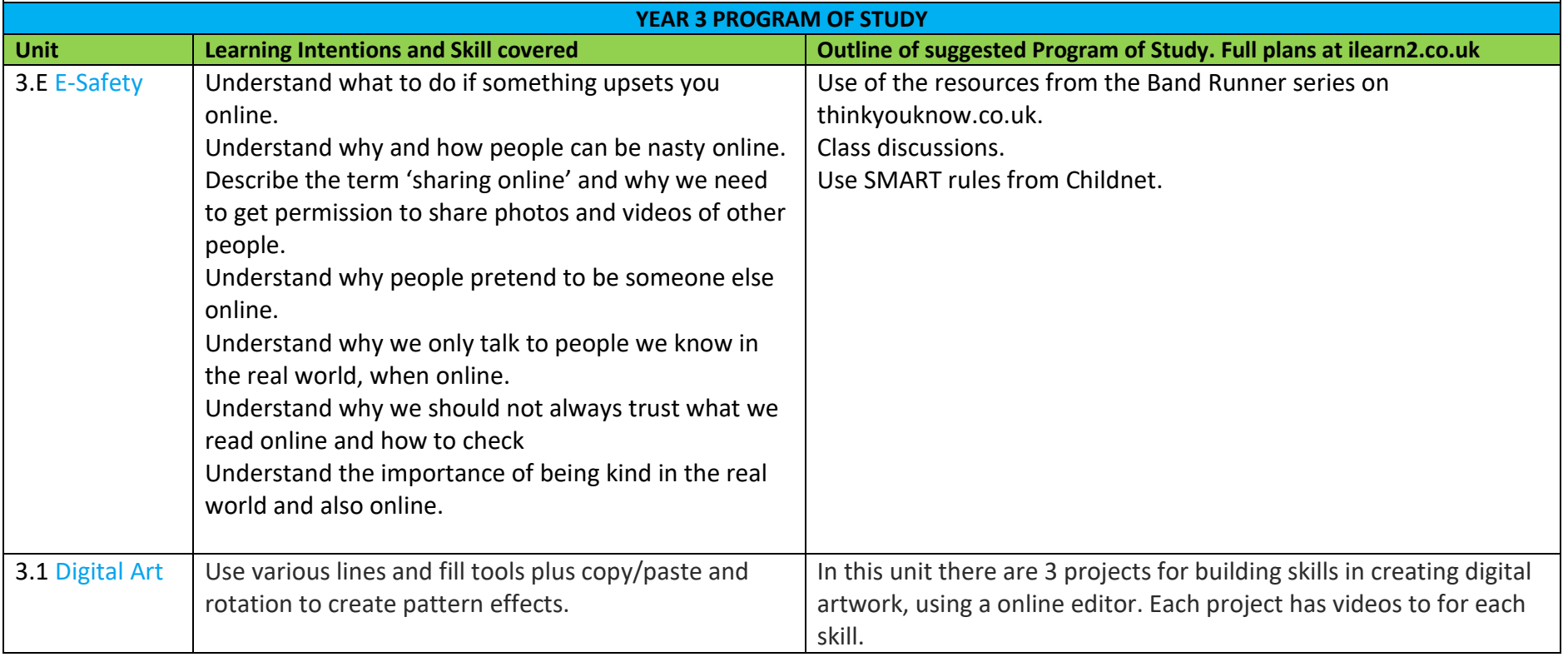

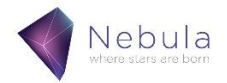

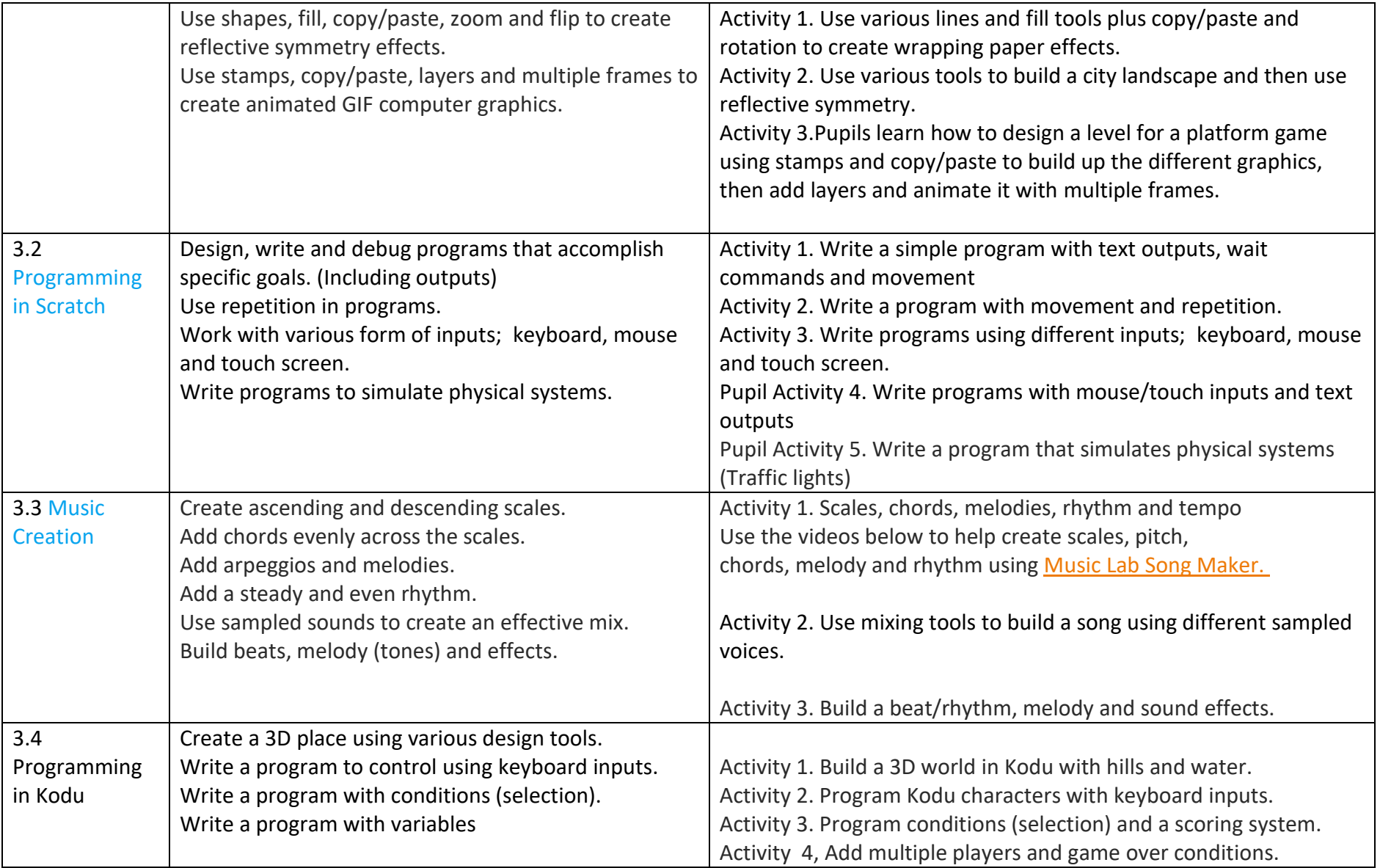

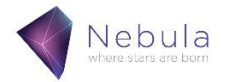

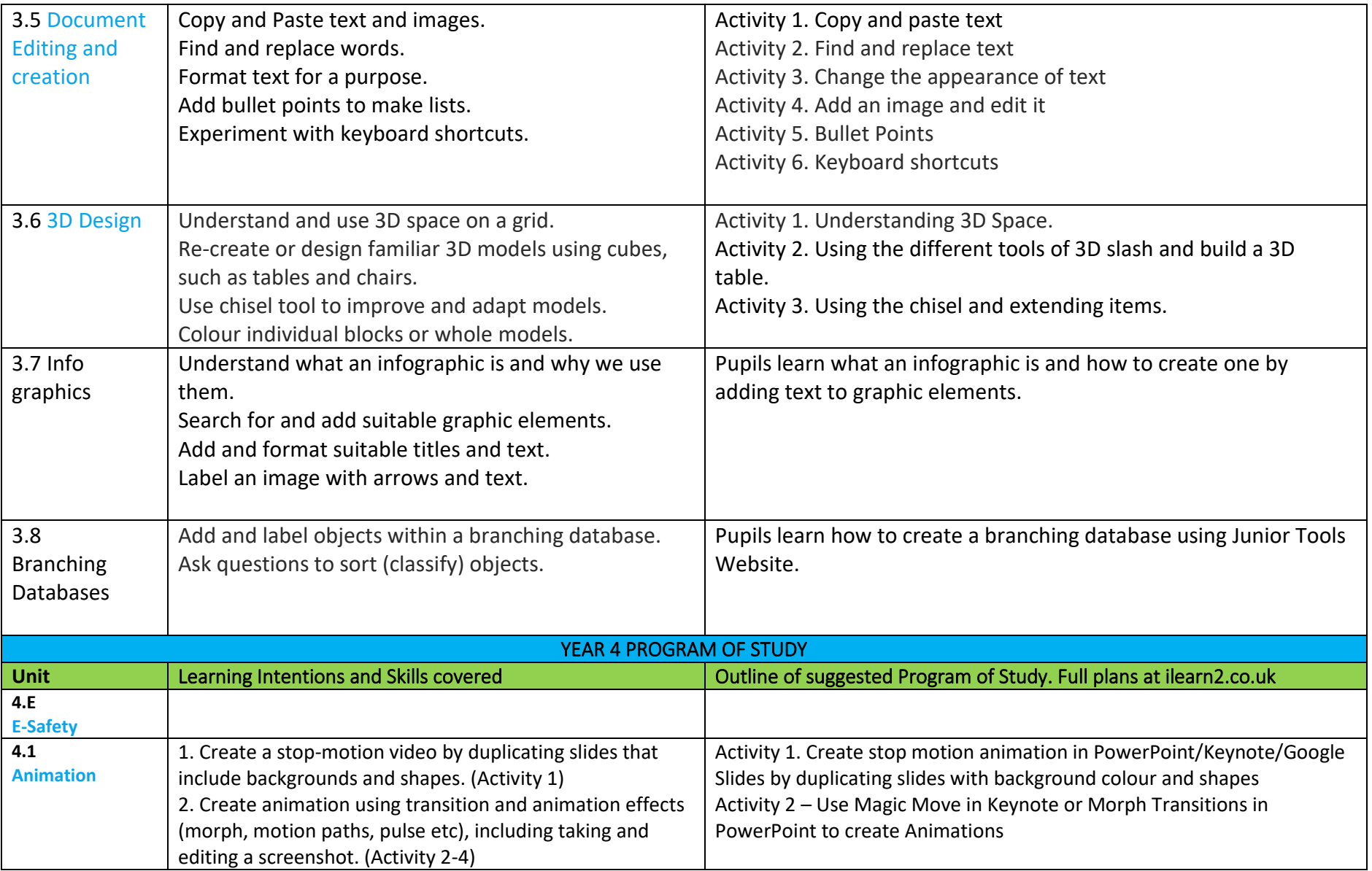

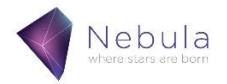

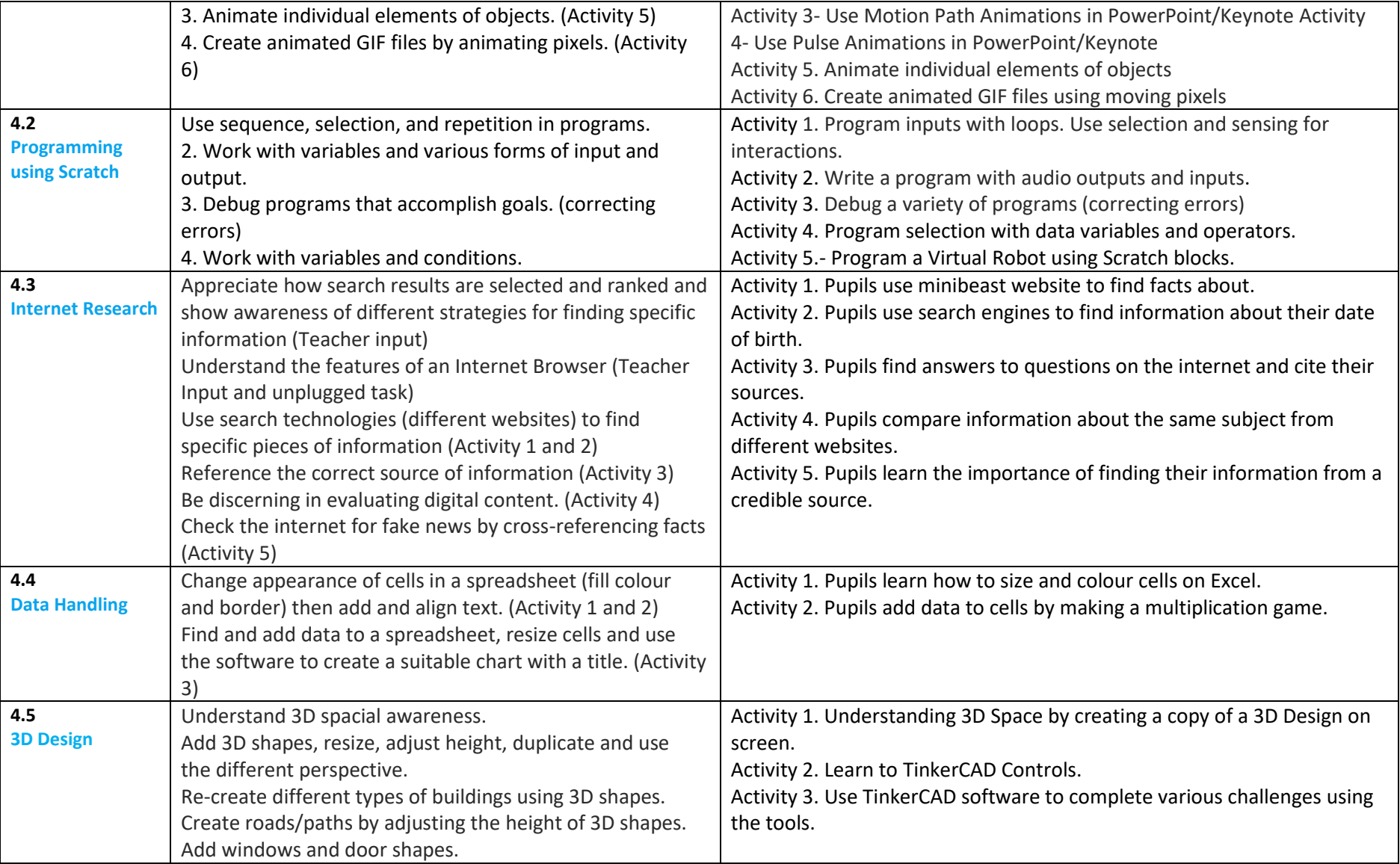

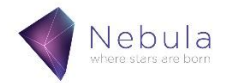

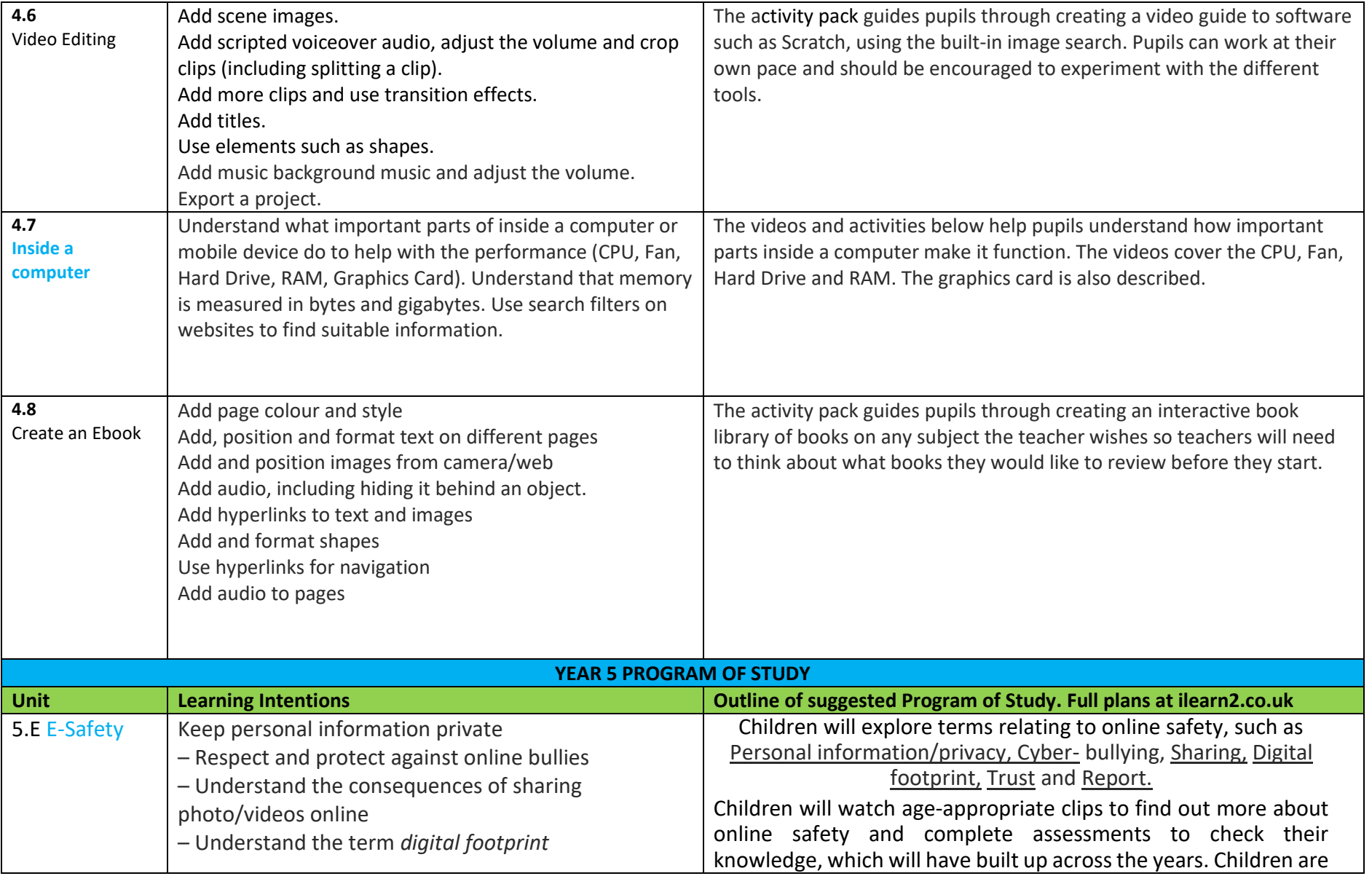

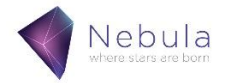

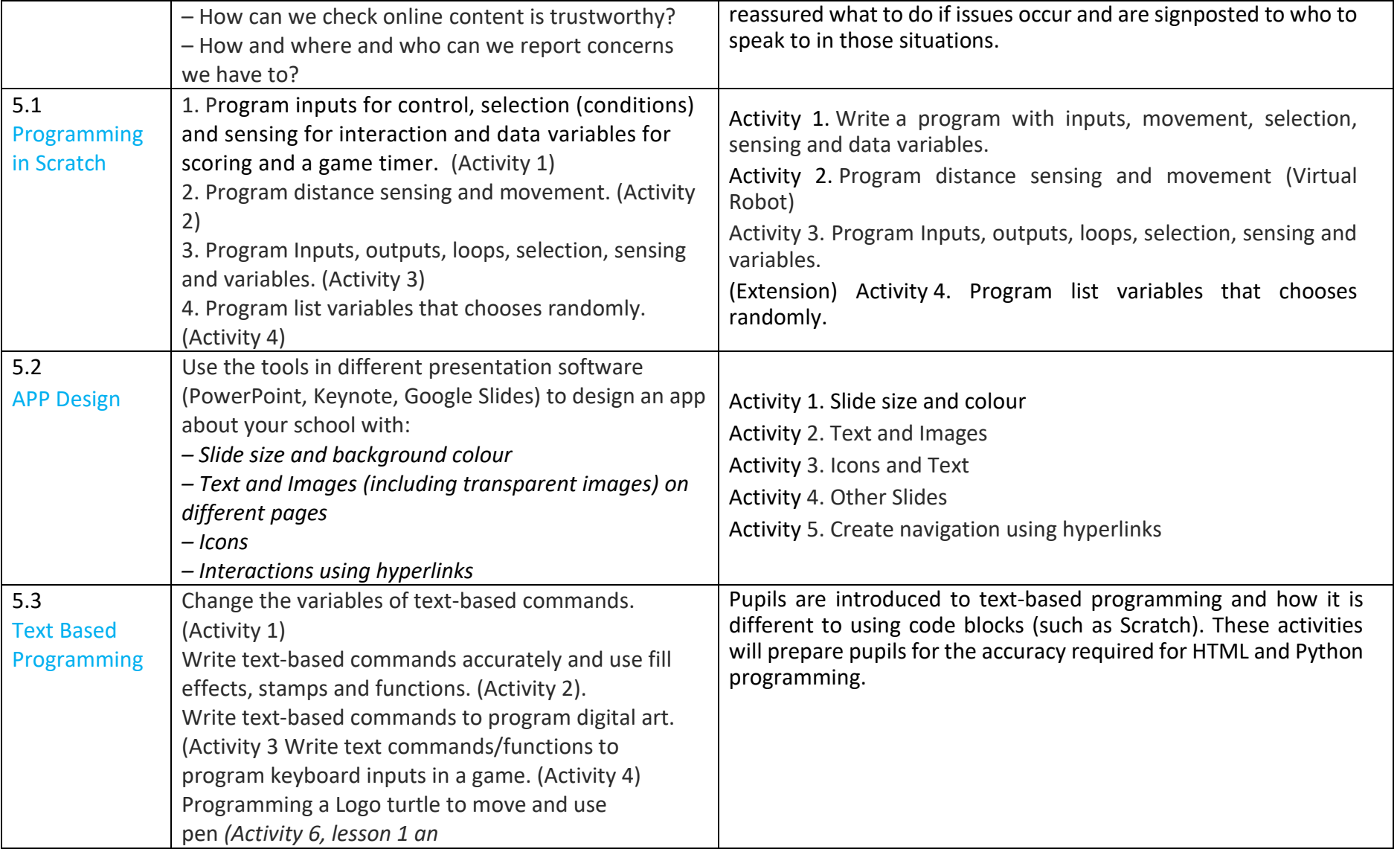

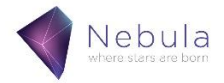

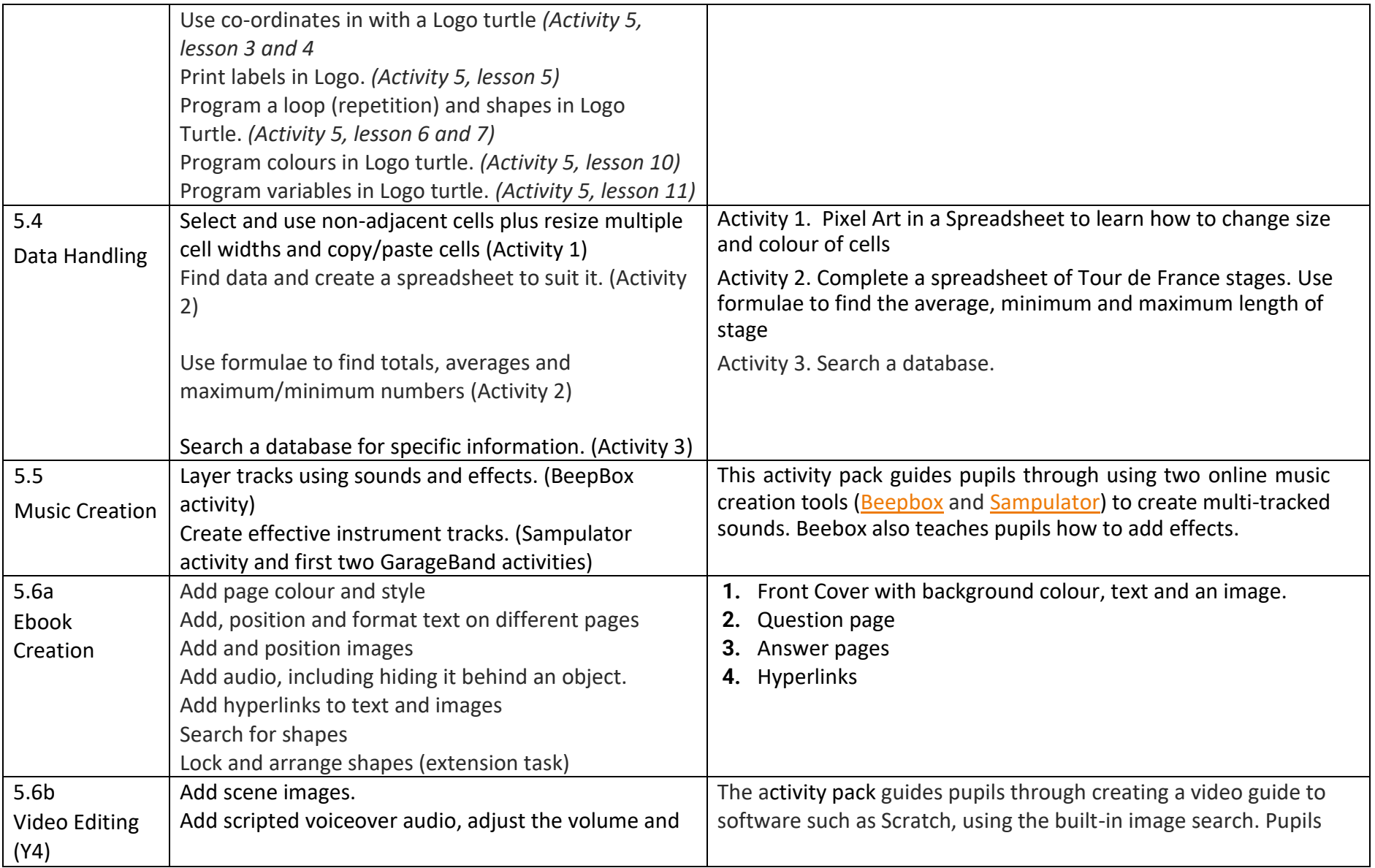

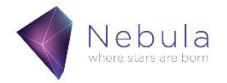

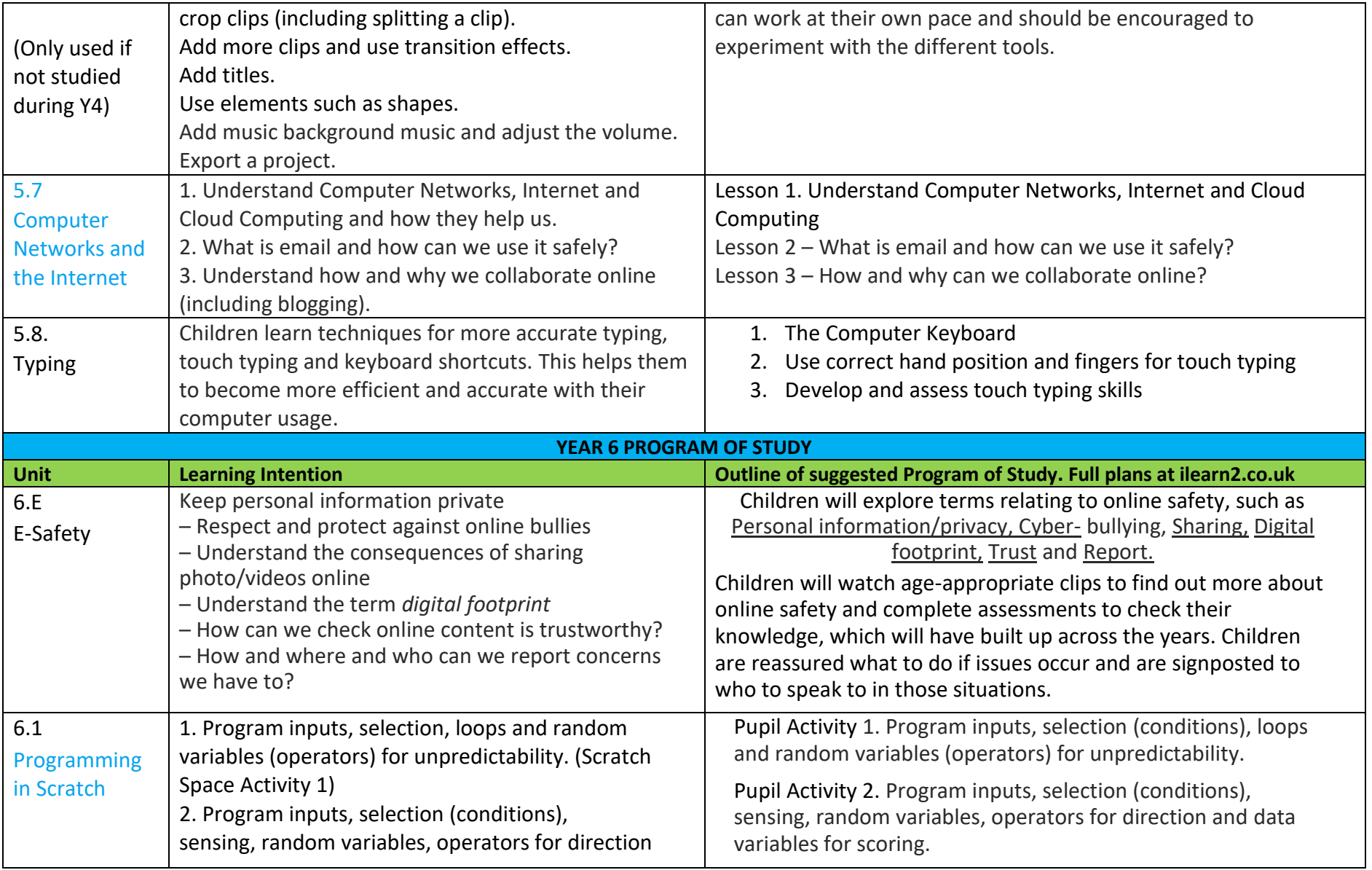

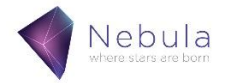

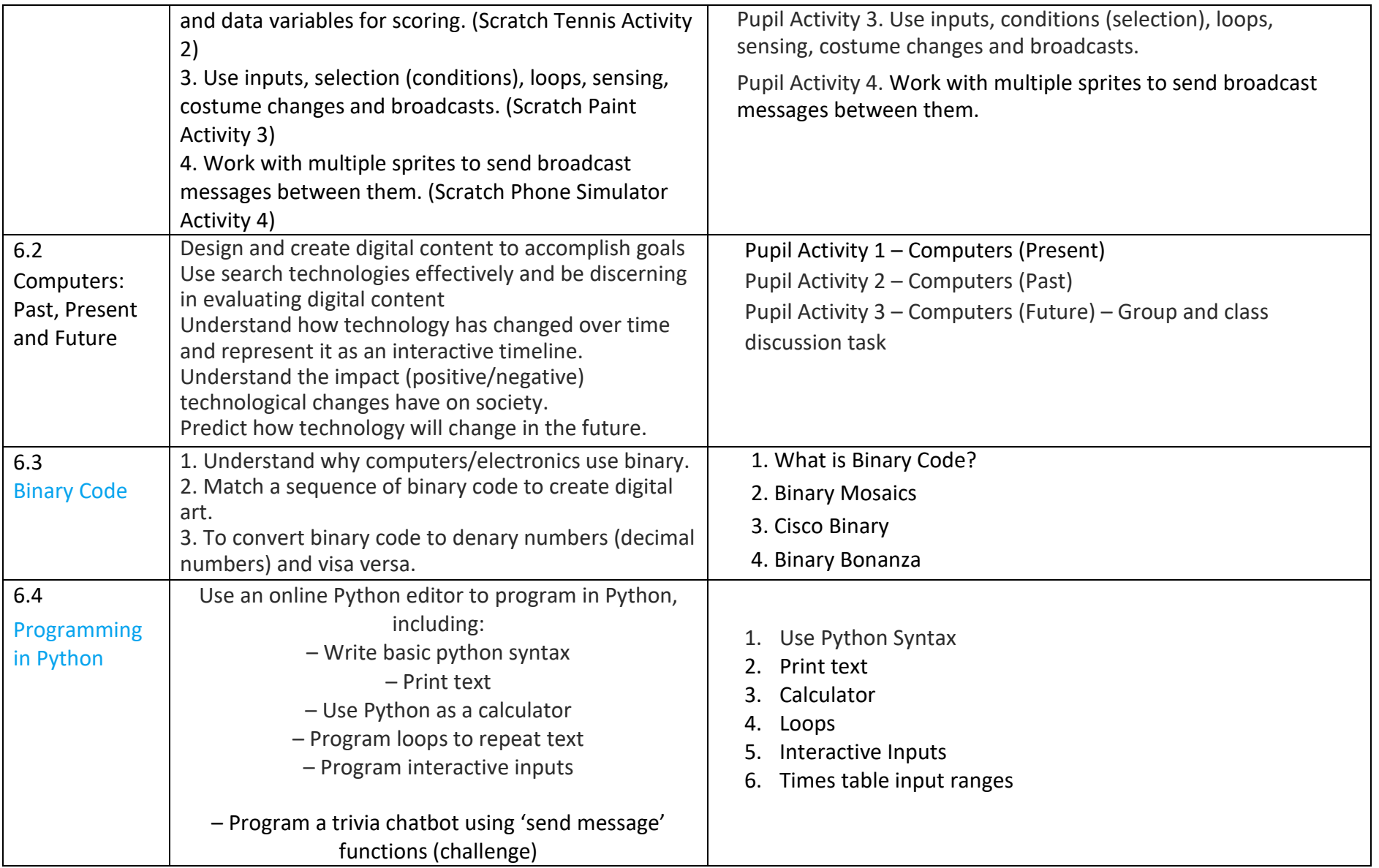

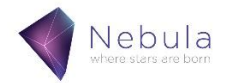

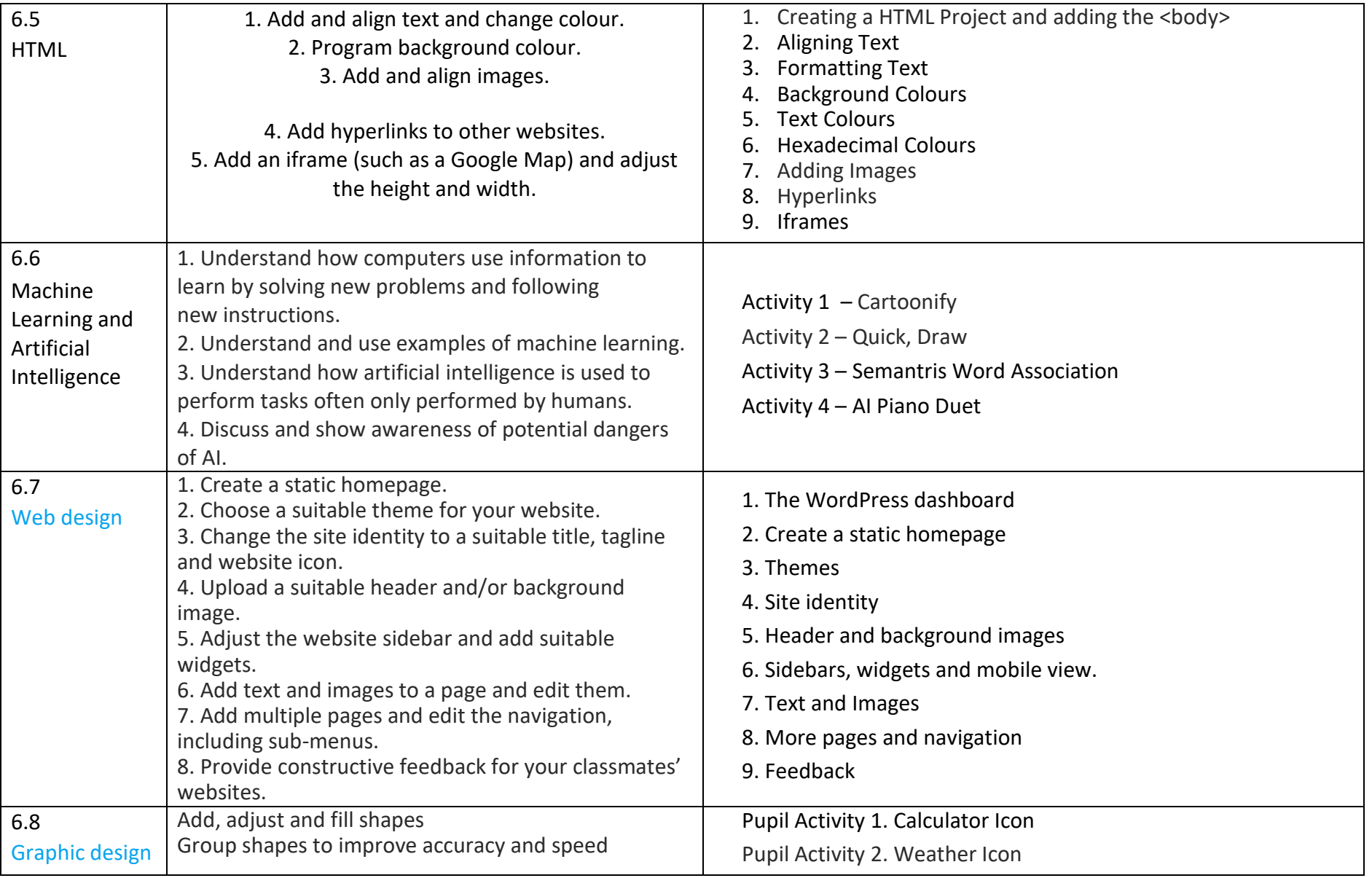

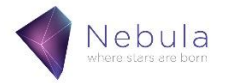

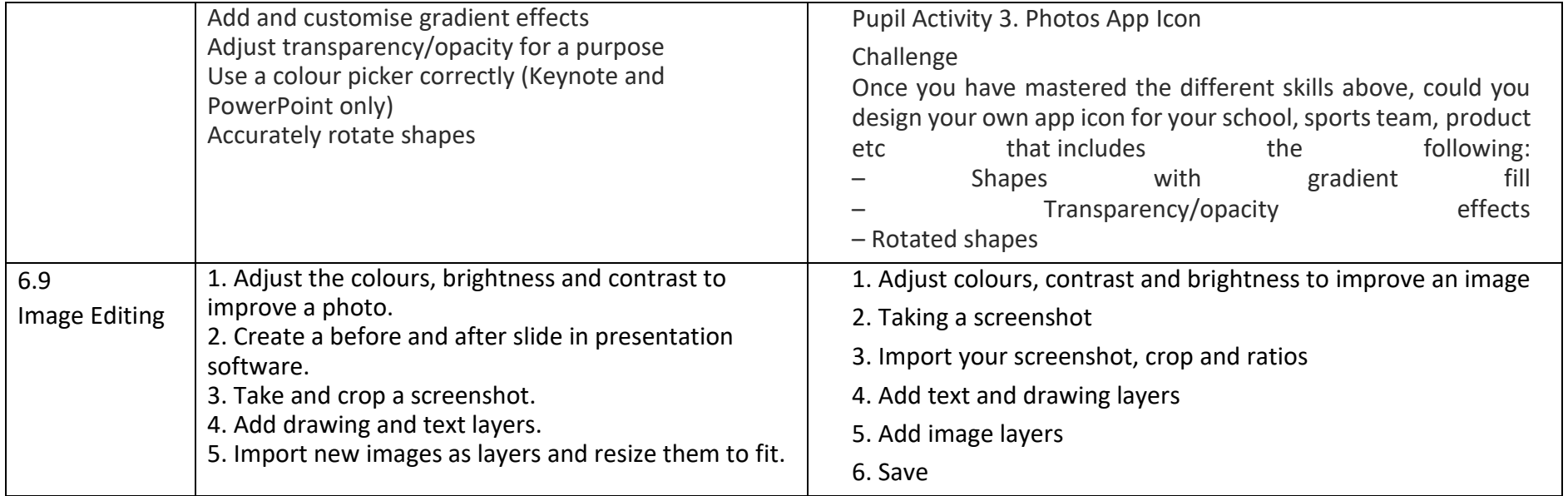

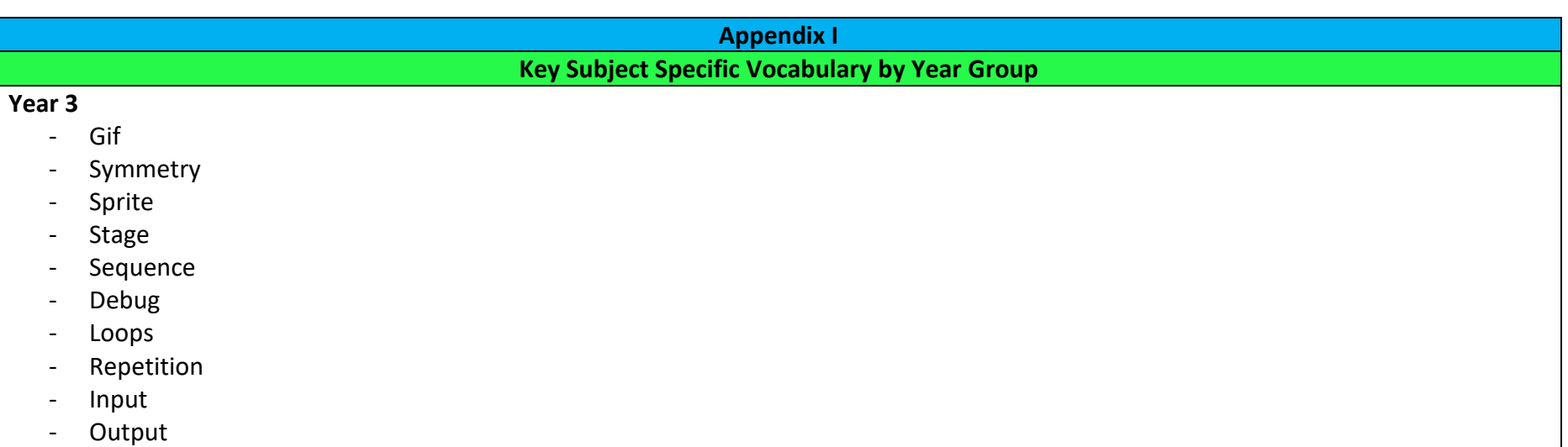

- Sampled sound
- Effects
- Conditions
- Trials
- Program
- Monitor
- Keyboard
- Mouse
- Word processor
- Find and replace
- Format
- Text wrapping
- Bullet points
- Keyboard shortcuts
- 3D
- Infographic
- Branching database
- Classify
- Personal information
- Cyberbullying
- Trust
- Report

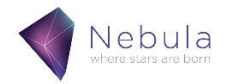

# **All the above terms, in addition to:**

- Frame
- Clone
- Frame-rate
- Transition
- Sensing
- Variables
- Internet browser
- Search engine
- Address bar
- Spreadsheet
- Cell
- Resize
- Duplicate
- Scene
- Clips
- CPU
- Hard drive
- RAM
- Bytes
- Gigabytes

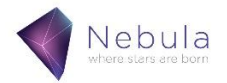

# **All of the above terms, in addition to:**

- Algorithm
- App
- Screen dimensions
- Icons
- Navigation
- Hyperlinks
- Javascript
- Logo
- Function
- Formula
- Database
- Record
- Field
- Sort
- Cloud
- Network
- Bluetooth
- Server
- Protocol
- Packet
- Track
- Digital footprint
- Sharing

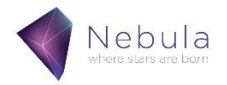

# **All of the above terms, in addition to:**

- Operators
- Broadcast
- Gradient
- Transparency
- Opacity
- Binary
- Denary
- Translate
- Syntax
- Range
- Aspect ratio
- Crop
- Filter
- HTML
- Publish
- Artificial Intelligence
- Machine learning

**Appendix II Examples of Big Questions by Year Group**

Teachers will use higher order questioning during and at the end of units to assess the depth of pupil understanding. Below are some examples of the type of 'Big Questions' that teacher may use but these may be changed depending of the interests and level of understanding of the class.

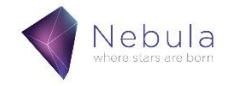

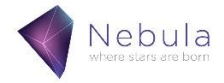

## **Communication and E-Safety**

Why do you need to tell an adult if you feel uncomfortable with something online? How is a face to face conversation different to a text conversation? Describe acceptable and unacceptable online behaviour? Why?

# **Programming**

What happens if you make a mistake when you are coding?

What might happen if the mars rover has an error in its programming?

# **Arts and Music**

Why is it entertaining to watch people play a game? Why is playing a game a good way of learning? Which games are educational?

Can games ever be a waste of time?

## **Year 4**

# **Communication and E-Safety**

How might you keep your identity safe online?

Why might someone try to get hold of your details?

How might technology make our lives easier in the future?

# **Programming**

How might you realise that you've made an error in programming? What's better, pre-programming or controlling in real time?

# **Arts and Music**

Should people have to tell people if they have edited an image of themselves? Is live music better than recorded? Who owns music? What is lost in recorded music?

# **Year 5**

# **Communication and E-Safety**

Will we need teachers in the future?

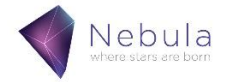

Is it okay to take and post pictures of people without them know? Why? How would you explain e-safety to a younger child? Why is it important to understand what is happening to our data? What is the internet? **Programming** How can you make this programme more efficient? How might an over reliance on robots be a problem? Would it be okay to make robot clones of yourself to do the things you don't want to do? Could you be tricked into believing a robot is a person? **Arts and Music** Can nature be equalled by a programme? Who owns art? Can an art be produced by a computer? Is architecture art? Can you live in an online world?

# **Year 6**

# **Communication and E-Safety**

How might technology change our lives for the worse? Is it okay to use other people's images? Why? Should everything online be permanent or disappear? How might filters be useful?

# **Programming**

Are robots alive?

If you replace the parts of a person with robotic parts will they still be human?

How does autonomous programming effect our lives?

# **Arts and Music**

Is there artistry in game play?

Why do we advertise?

What are the advantages and disadvantages of making APPs free to all?

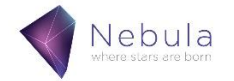

What are the ethics around tracking others using GPS?

**Suggested Possible Subject Links**

**Below are ideas for cross- curriculum links to other subjects. Teachers know their classes the best and will choose when these links are meaningful and timely. Some links may be made explicitly whereas others may be more implicit. Possible writing opportunities are highlighted in blue.**

**Year 3**

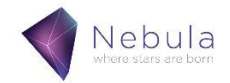

- Art and DT
	- o Children design their own wrapping paper (3.1). This could link into Art and DT lessons as they could link designs to previous art work or use the wrapping paper they create within a DT project.
- **Maths** 
	- $\circ$  The use of rotation, transformation and symmetry (3.1) links in to Maths lessons on shape. Children can draw on their previous skills and knowledge from these areas and link them to this Computing unit and some Maths units.
	- $\circ$  The use of 3D modelling (3.6) can aid children's understanding of 2D and 3D shapes and the uses they have.
- Geography
	- $\circ$  Children have the opportunity to create their own interactive map (3.2) which could be linked back to their Geography units. This could be used as a way to assess the level of children's knowledge and retention of key geographical facts.
- PSHE
	- $\circ$  Children have the opportunity to create programs within Scratch which link to real-life scenarios (3.2). This could link to discussions and learning about friendships and events in the real world.
	- o E-Safety plays a vital role in our PSHE curriculum, encouraging them to use the internet and electronics safely and educating them on where to go if they are unsure (3.E)
- Music
	- o Unit 3.3 links directly to the music curriculum. Children learn technical vocabulary which can then be used and referred to within music lessons.
- English
	- o Children learn how to type and present pieces of writing effectively (3.5). These skills can then be used to type up pieces of writing completed with English sessions.
	- o Children can use their spoken language skills to perform the poems which they have processed on word, building on their confidence and performance skills.
- Science
	- $\circ$  Links can be made to the requirement for working scientifically (3.8); in particular, making systematic and careful observations, along with classifying different organisms.
- Unit 3.7 can have many cross-curricular links as children can use these skills to demonstrate their knowledge and retention of facts from units across the entire curriculum.
- Programming within both Scratch and Kodu present many applications and uses across much of the curriculum, due to the range of processes and applications within these programs.

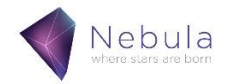

#### - English

- o Children are able to use their story-telling skills (4.1).
- o They could use animation skills to retell a story they are studying in English lessons (4.1).
- o As with any text-based coding, spelling, punctuation and grammar are important. (4.2).
- o Children can use their research skills to create a presentation on a topic of their choice. Presenting this to the class could link in with their verbal and oral literary skills (4.3)
- o Children write their own script to work as a voiceover for a film (4.6).
- o Children have the opportunity to write their own eBook. In this they will need to carefully consider their spelling, punctuation and grammar (4.8).
- Science
	- $\circ$  Children can use animation skills to capture different processes within Science, such as life cycles (4.1)
	- o Work can be linked to the beating heart (4.1), linking to Science work on the human body and other animals.
	- $\circ$  Children have the opportunity to research areas of interest and study, linked to their Science work (4.3)
	- $\circ$  Children have the opportunity to complete activities linked to animals and their habitats (4.4)
- Humanities
	- $\circ$  Children have the opportunity to create an animated map (4.1), this could link in with an area of study within Geography.
	- $\circ$  Children have the opportunity to research areas of interest and study, linked to their Humanities work (4.3)
- Maths
	- $\circ$  Children have the opportunity to create games and activities linked to their times tables (4.4).
	- o Data is a key part of the Maths curriculum. Work across Computing (4.4) and Maths can link back and forth here.
	- o The use of 3D modelling (4.5) can aid children's understanding of 2D and 3D shapes and the uses they have.
- PSHE
	- $\circ$  E-Safety plays a vital role in our PSHE curriculum, encouraging them to use the internet and electronics safely and educating them on where to go if they are unsure (4.E)
	- o Children have the opportunity to participate in activities linked to real-life scenarios (4.7)
- Unit 4.8 can have many cross-curricular links as children can use these skills to demonstrate their knowledge and retention of facts from units across the entire curriculum.
- Programming within Scratch presents many applications and uses across much of the curriculum, due to the range of processes and applications within it.

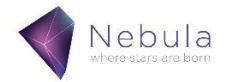

#### - PSHE

- $\circ$  E-Safety plays a vital role in our PSHE curriculum, encouraging them to use the internet and electronics safely and educating them on where to go if they are unsure (5.E).
- o Through their work in Computer Networks (5.7) children grasp a wider understanding of what is happening within their devices and develop further understanding about why e-safety and being cautious with devices is so important.

### - English

- o As with any text-based coding, spelling, punctuation and grammar are important (5.1, 5.3).
- o Children have the opportunity to create information pages for the creation of an app (5.2).
- o Children have the opportunity to write their own eBook. In this they will need to carefully consider their spelling, punctuation and grammar (5.6a)
- $\circ$  Children working on improving their typing skills (5.8) allows them to become increasingly more skilled at different ways of presenting English work in addition to preparing them for future online work.
- **Maths** 
	- o Children use their sequencing skills to create a written program (5.3)
	- $\circ$  Data is a key part of the Maths curriculum. Work across Computing (5.4) and Maths can link back and forth here.
- PE
- o Children have the opportunity to explore and analyse route maps and other details about famous sporting events, such as the Tour De France (5.4)
- Music
	- o Children have the opportunity to create their own pieces of music from the production aspect (5.5).
- Humanities
	- $\circ$  Children have the opportunity to research areas of interest and study, linked to their Humanities work (5.6a)
- Unit 5.6a can have many cross-curricular links as children can use these skills to demonstrate their knowledge and retention of facts from units across the entire curriculum.
- Programming within Scratch (5.1) and other text based programming (5.3) presents many applications and uses across much of the curriculum, due to the range of processes and applications within it.

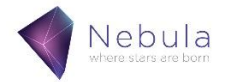

### - PSHE

- $\circ$  E-Safety plays a vital role in our PSHE curriculum, encouraging them to use the internet and electronics safely and educating them on where to go if they are unsure (6.E).
- o Through unit 6.6, children are able to have discussions and increase their awareness of Artificial Intelligence and the potential dangers of it.

## - English

- o As with any text-based coding, spelling, punctuation and grammar are important (6.1, 6.4).
- o Children have multiple opportunities to create their own website and have to compose their own information to post on this. In addition, they are required to think creatively for a catchy title and tagline for these websites. (6.5, 6.7)

## - PE

o Children are given the opportunity to use their knowledge of various different sports to create their own online versions of these games, thinking carefully about the layout of pitches and how players move (6.1)

## - Humanities

 $\circ$  Children learn about the history of technology and how Computing has changed over time since their initial creation, along with predicting what could be in store for the future (6.2)

## Art and DT

- o Children have the opportunity to create digital art using binary code (6.3)
- o Children have the opportunity to learn all about Graphic Design and what it entails. They recreate their own app icons using online technology (6.8)
- $\circ$  Children have the opportunity to use their artistic eye to edit an image to improve it. They adjust colour and brightness, crop images and add drawing and text layers (6.9)

## **Maths**

- $\circ$  Children learn how to convert binary code to denary (decimal) numbers and vice versa (6.3)
- Programming within Scratch (6.1) and other text based programming (6.4) presents many applications and uses across much of the curriculum, due to the range of processes and applications within it.